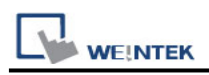

# **Mitsubishi Q00U/Q01U/Q02U/QnUD/QnUDH**

Supported Series: Mitsubishi Q00U, Q01U, Q02U, Q03UD, Q04UDH, Q06UDH, Q10UDH, Q13UDH, Q20UDH, Q26UDH, Q00UJ CPU.

#### **HMI Setting:**

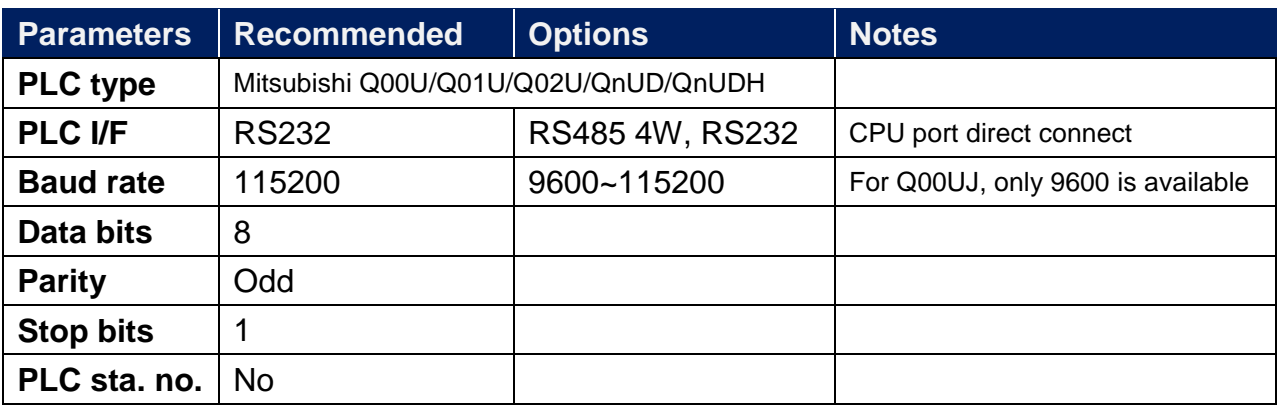

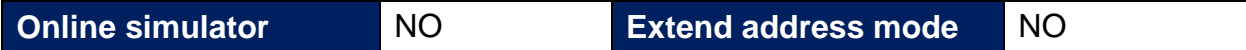

#### **PLC Setting:**

Please **do not** select **[Use Serial Communication]**. If this is selected the communication method will be the same as QJ71, please refer to Mitsubishi Q00/Q00UJ/Q01/QJ71 driver.

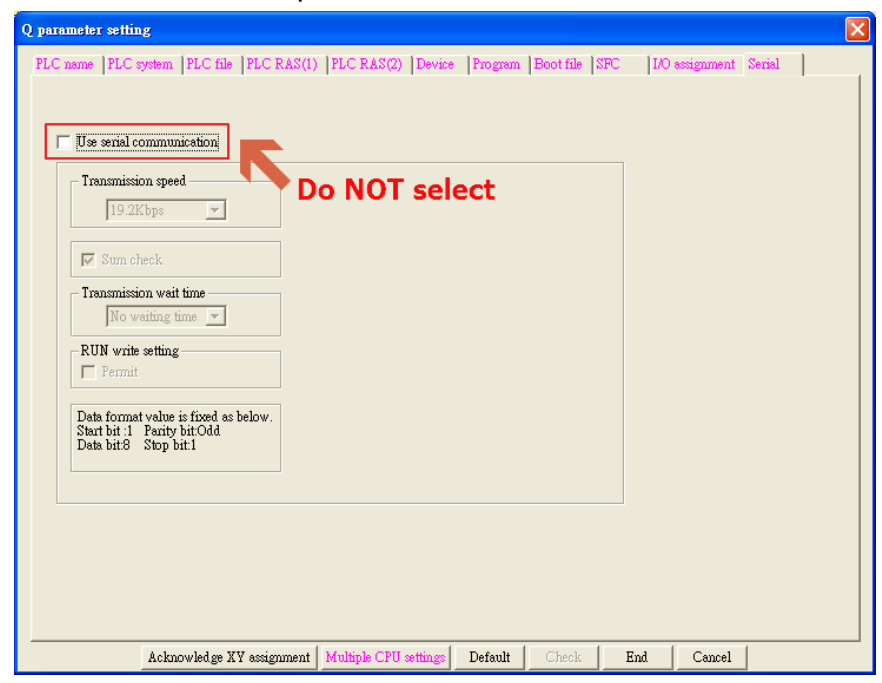

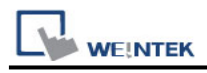

### **Device Address:**

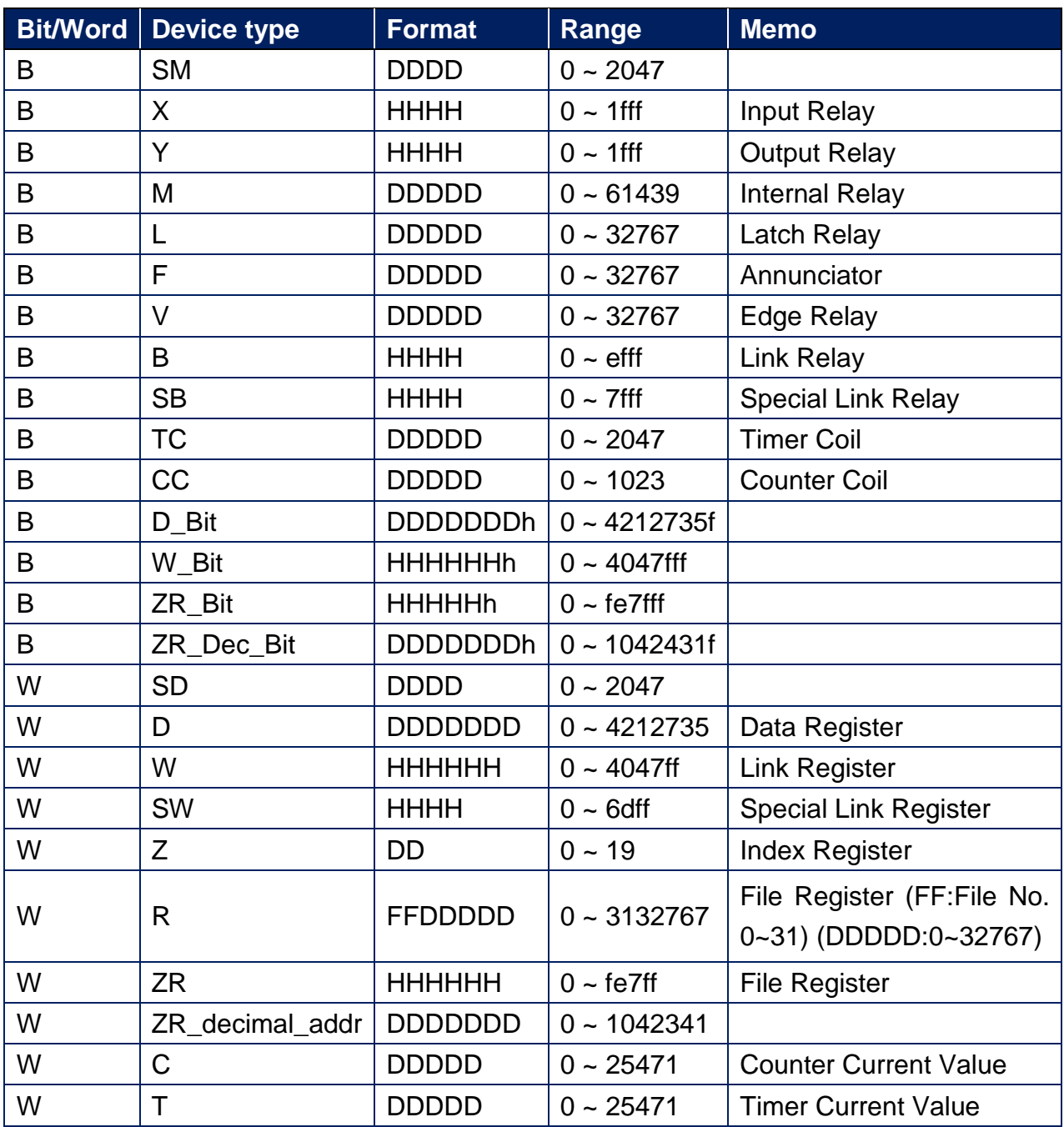

#### **Note:**

EasyBuilder doesn't support MITSUBISHI Q02U CPU to do on-line simulation on PC. When using Q02U driver, HMI needs 10 seconds to initiate PLC Q02U driver. Before the completion of initiation, it is recommended not to write data to PLC, this could cause "PLC no response"; Incorrect wiring or data could cause PLC to be locked. If PLC is locked, please restart PLC or reinstall PLC module.

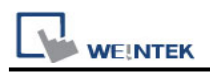

## **Wiring Diagram:**

6P Mini-DIN: Q02 CPU port RS232 (Diagram 1 ~ Diagram 3) **The following is the view from the soldering point of a connector.**

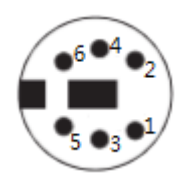

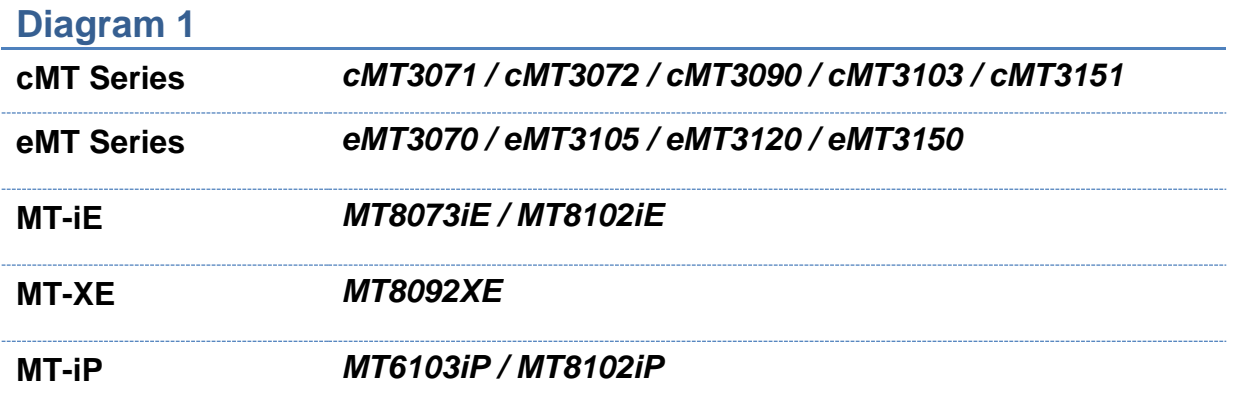

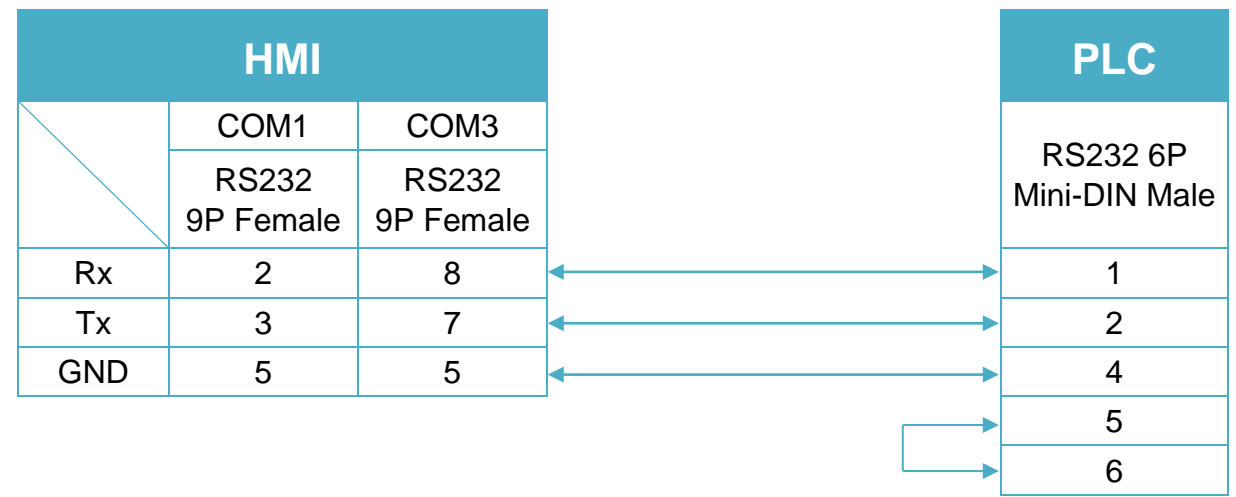

# **WEINTEK**

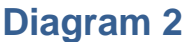

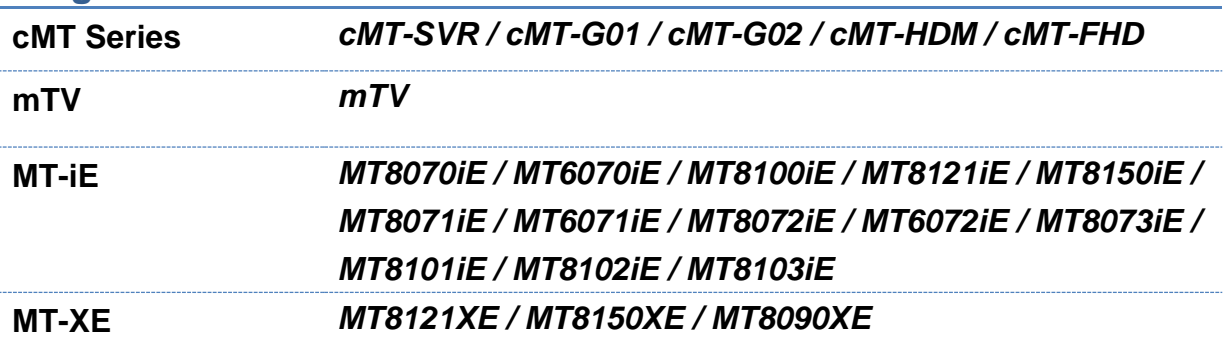

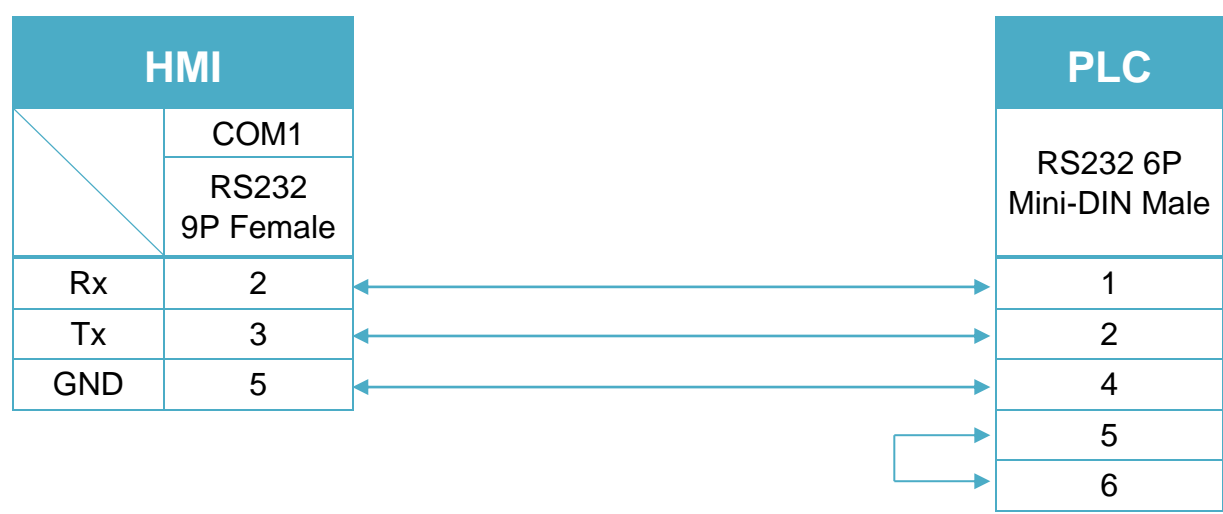

### **Diagram 3**

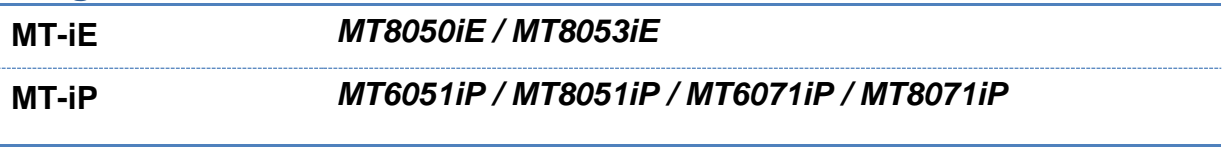

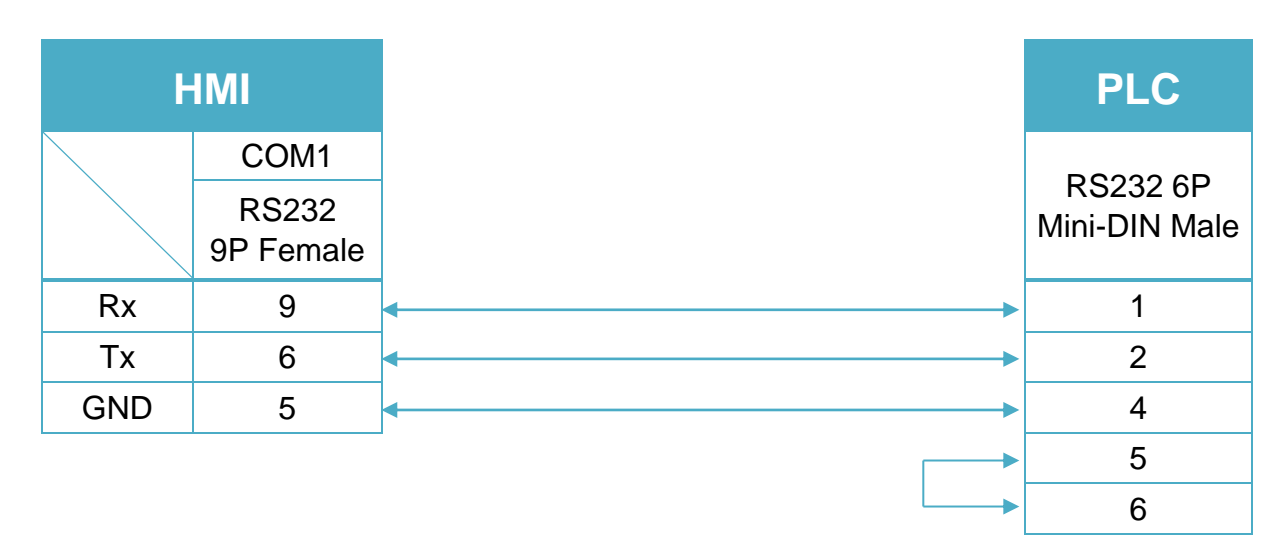